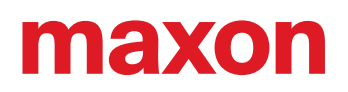

# **ESCON Setup**

## «Release Notes»

Edizione 2023-03

#### **REQUISITI DEL SISTEMA**

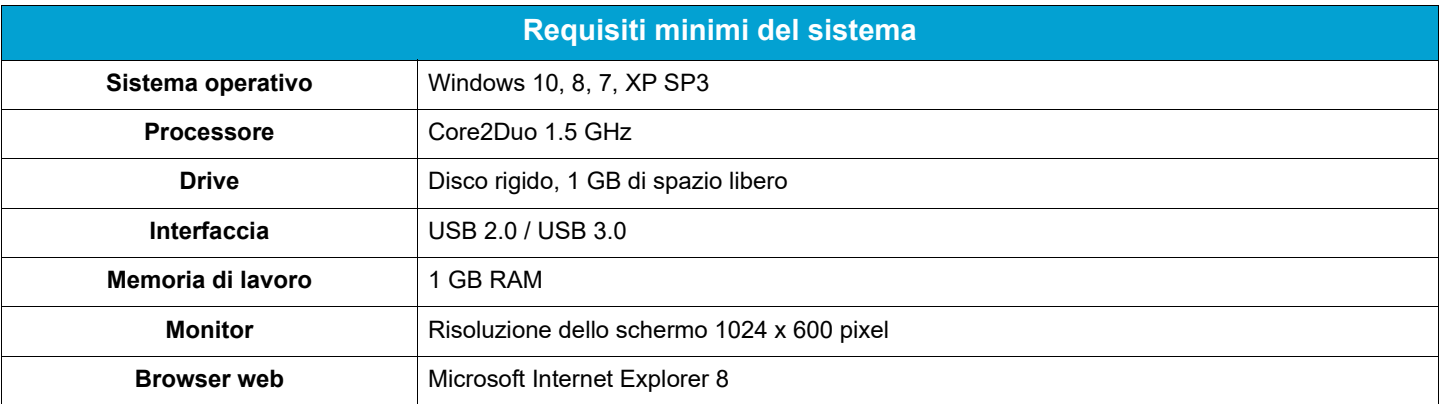

#### **VERSIONI**

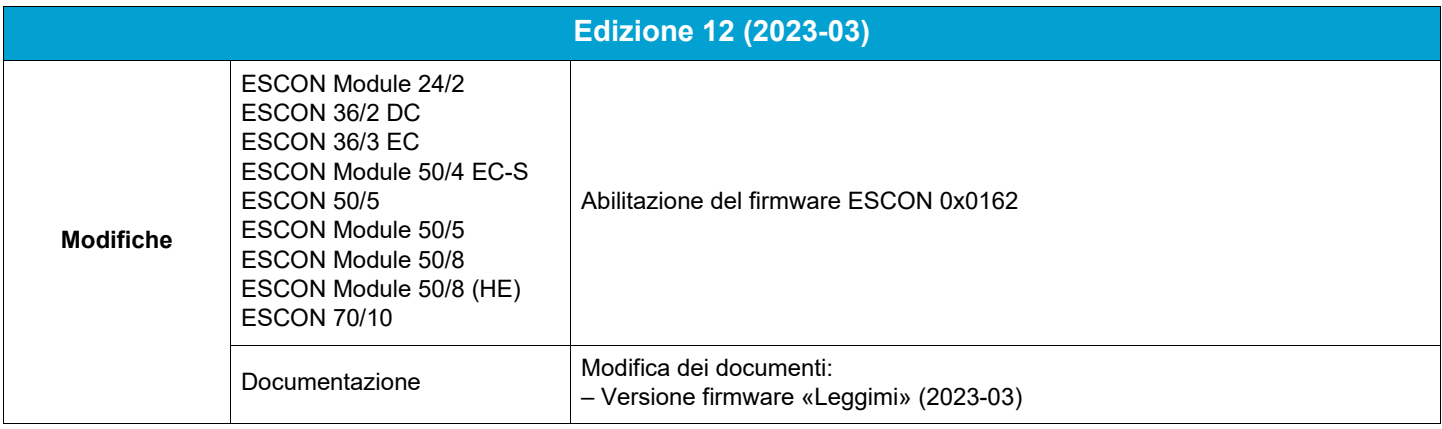

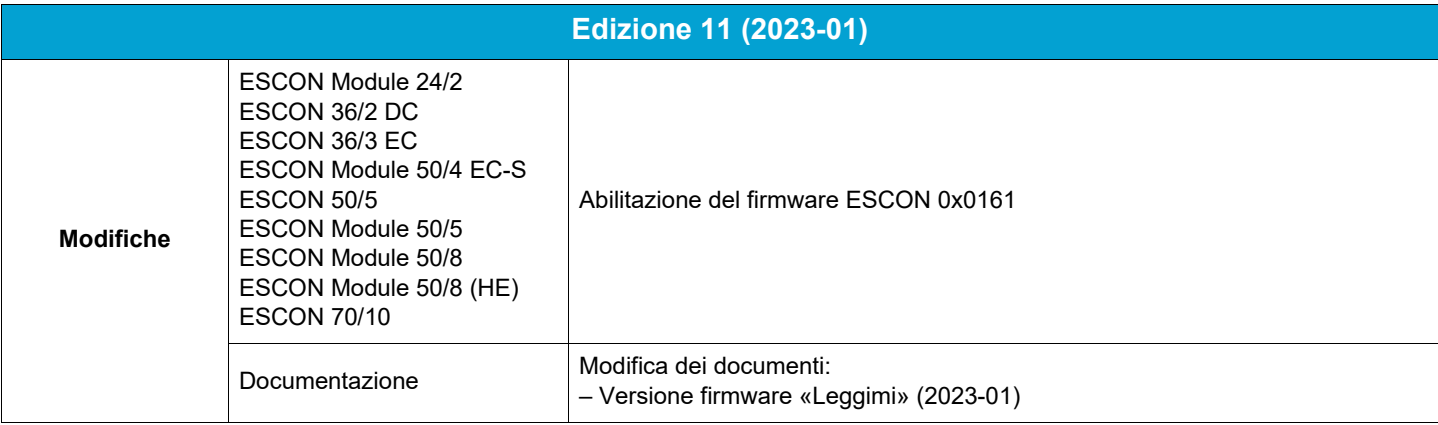

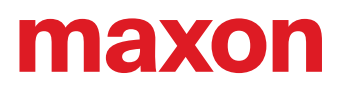

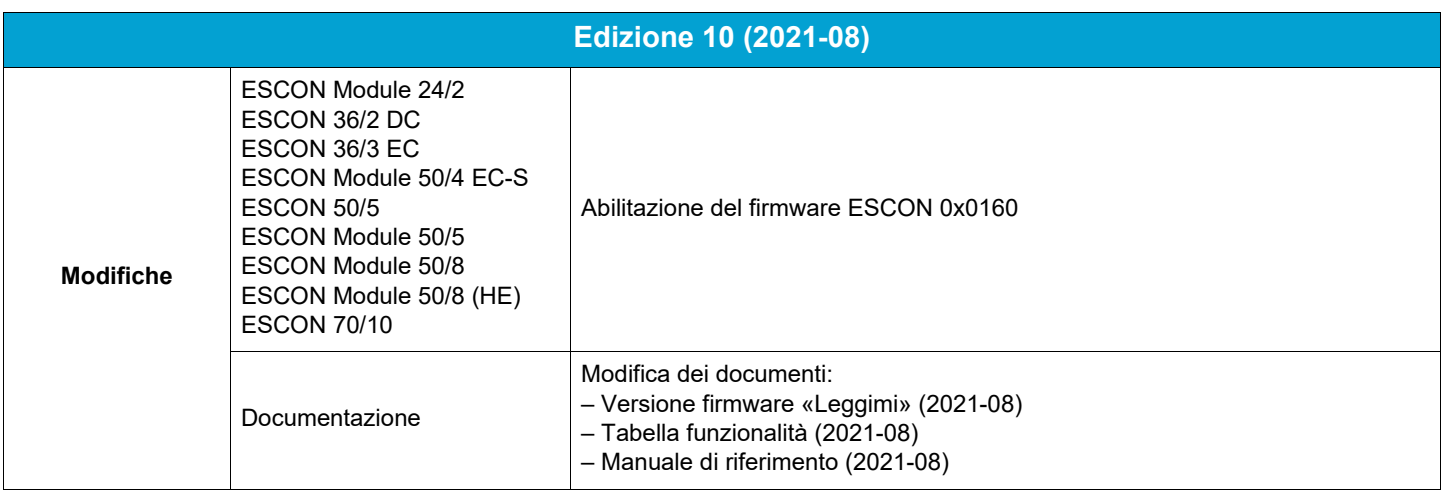

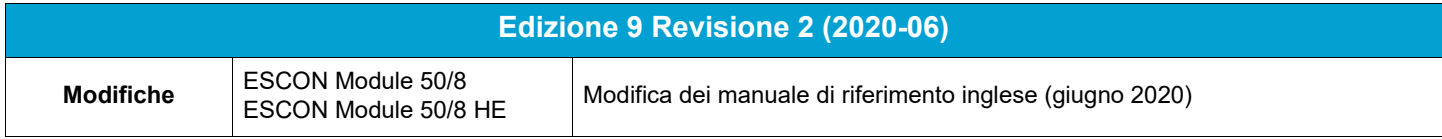

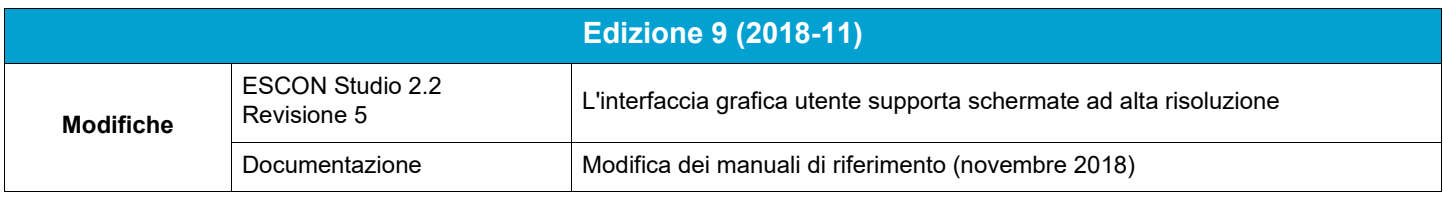

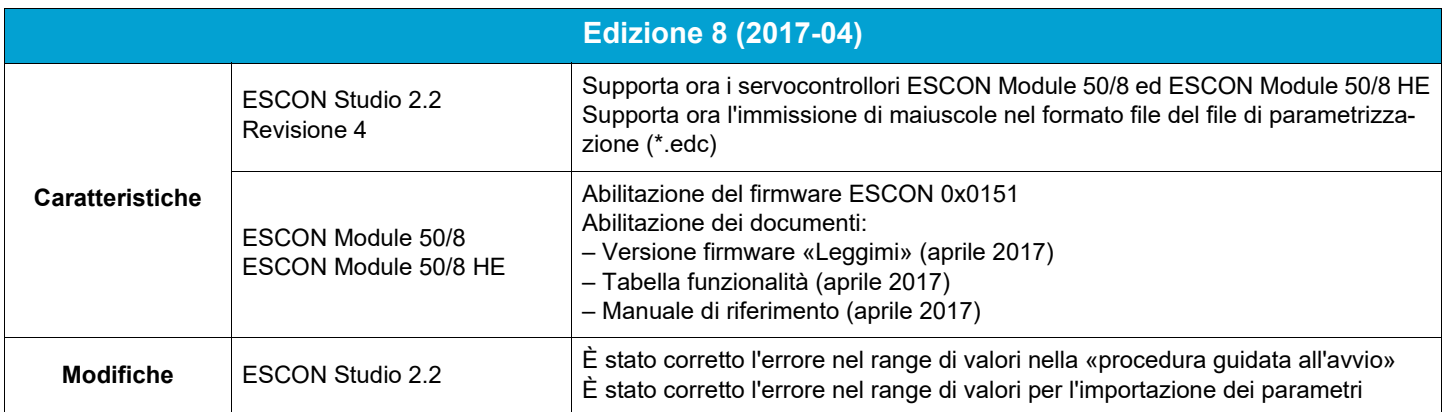

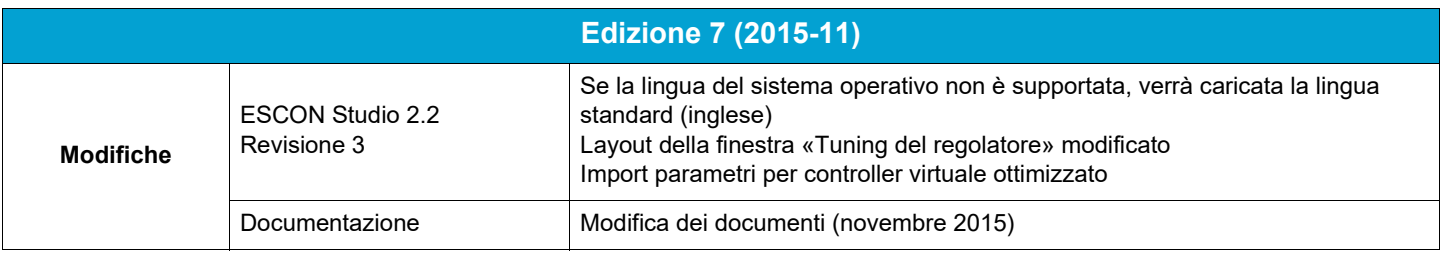

# maxon

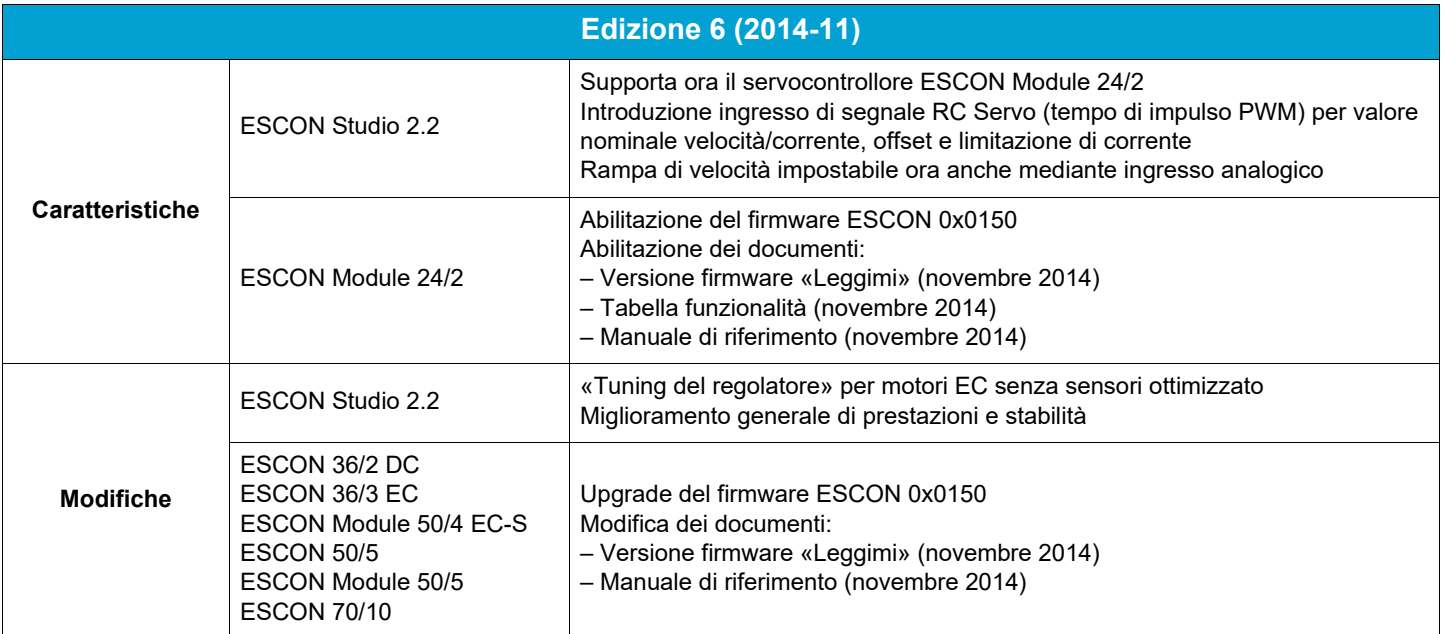

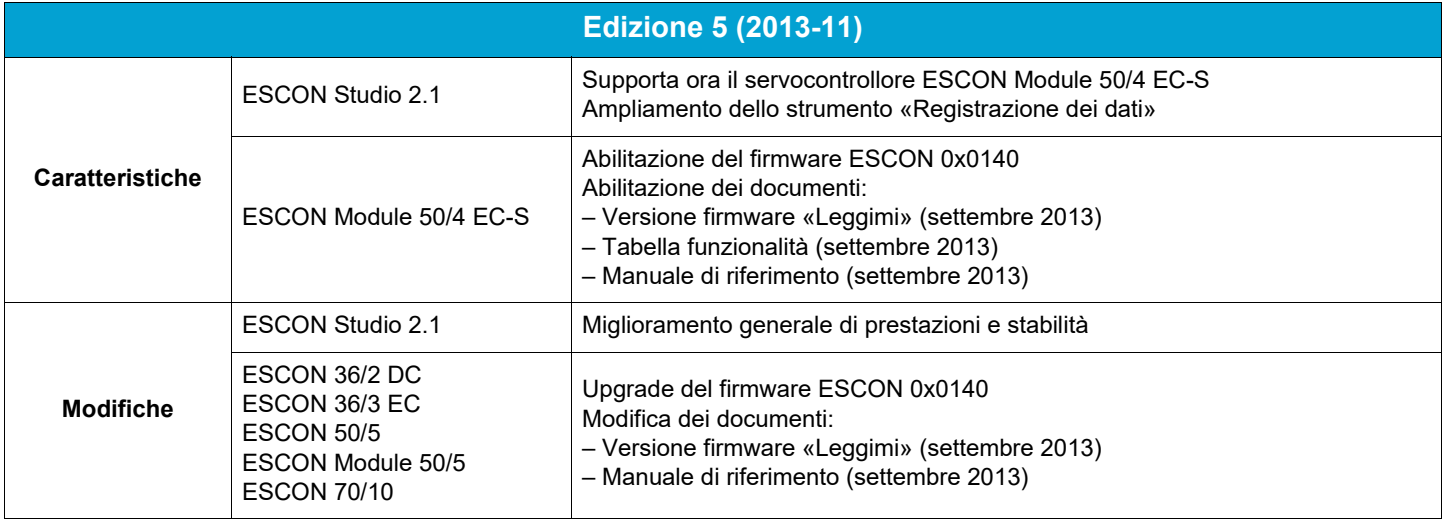

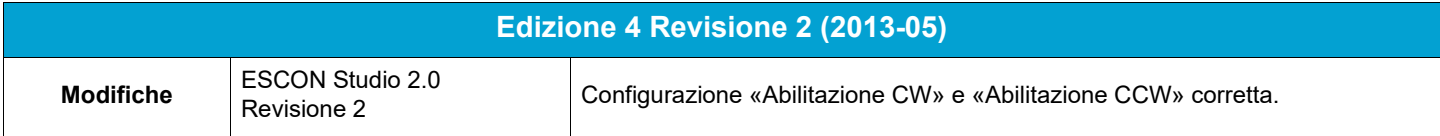

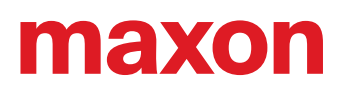

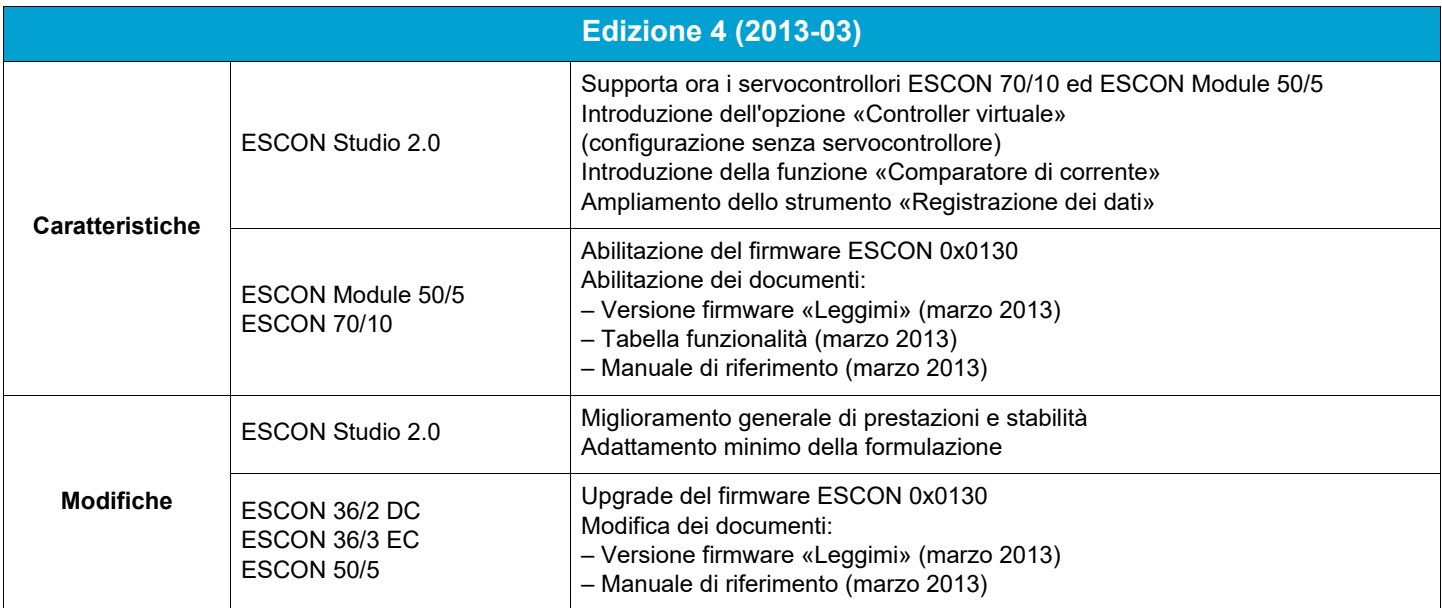

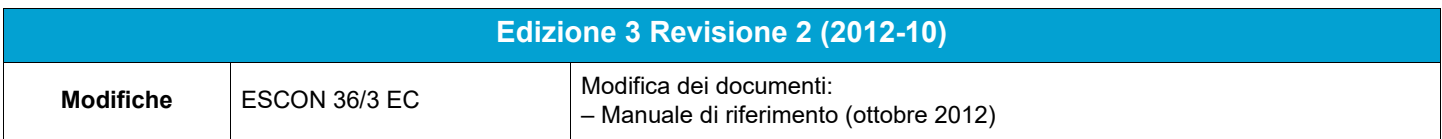

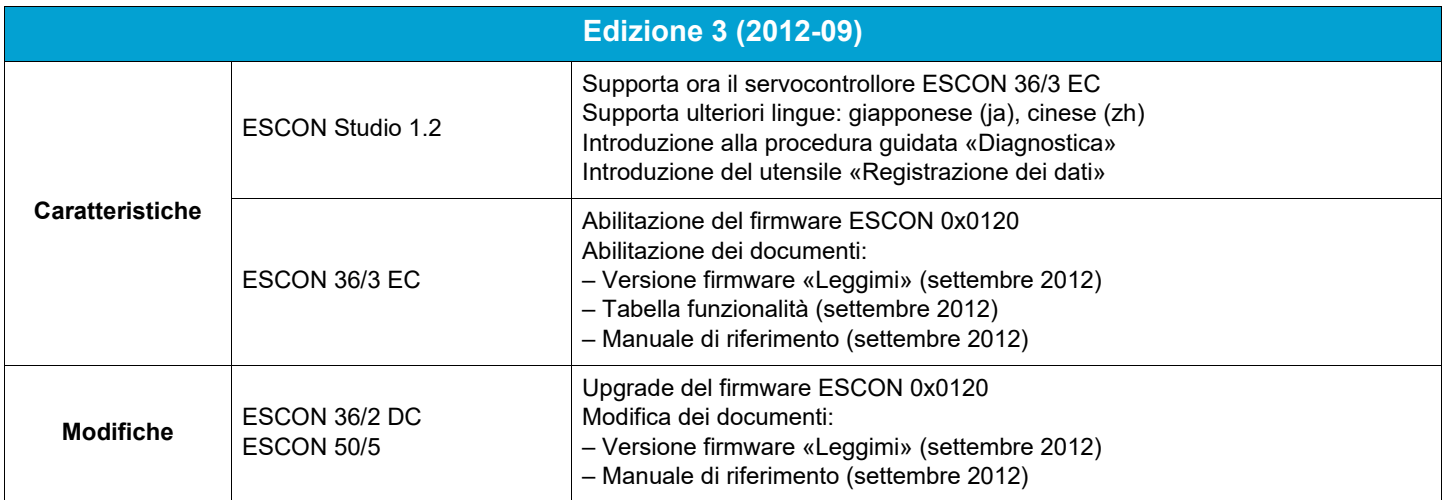

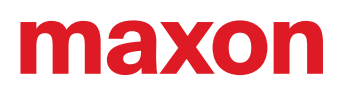

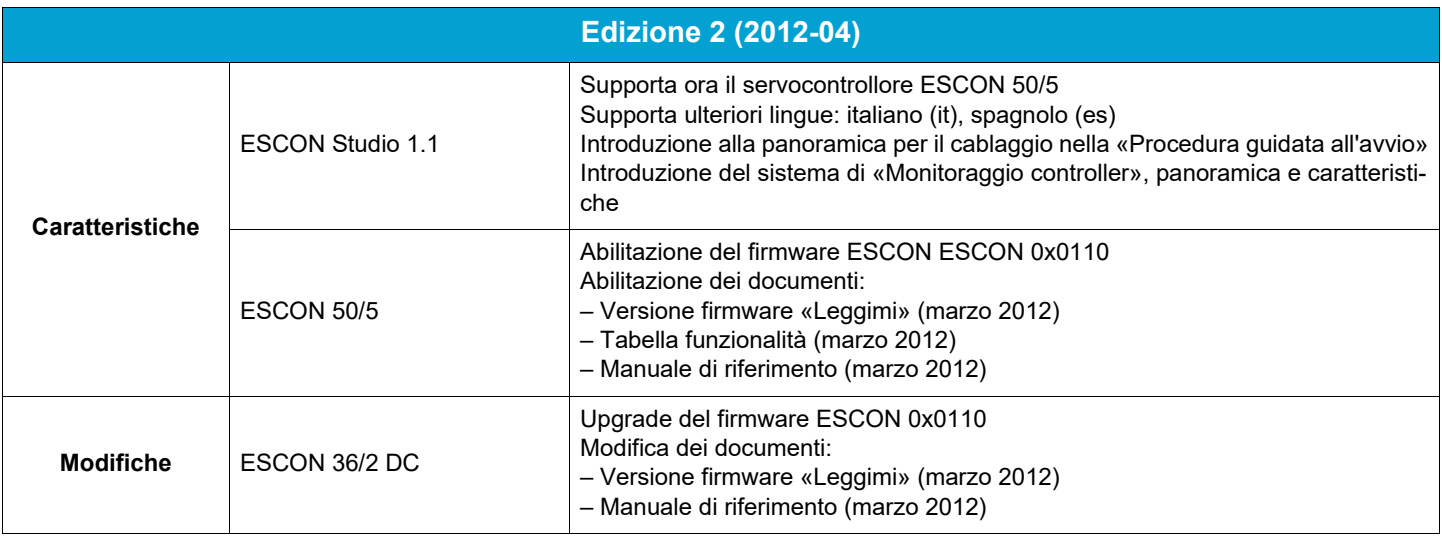

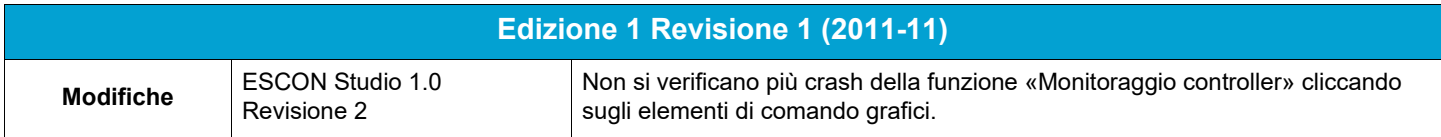

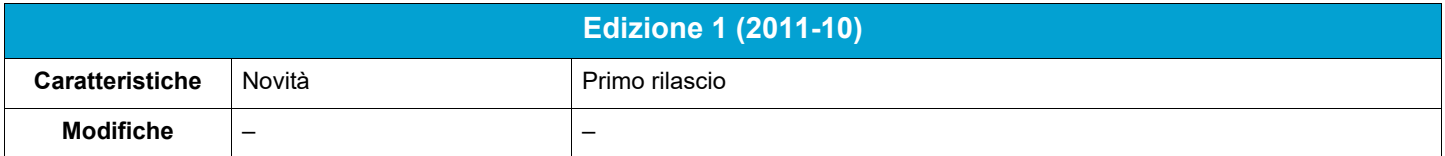

### **MARCHI COMMERCIALI E TITOLARI DEI MARCHI**

- Core2Duo™; © Intel Corporation, USA-Santa Clara, CA
- Windows®, Internet Explorer®; © Microsoft Corporation, USA-Redmond, WA

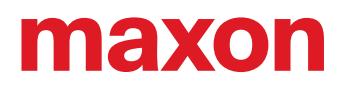

**• · page intentionally left blank ••**